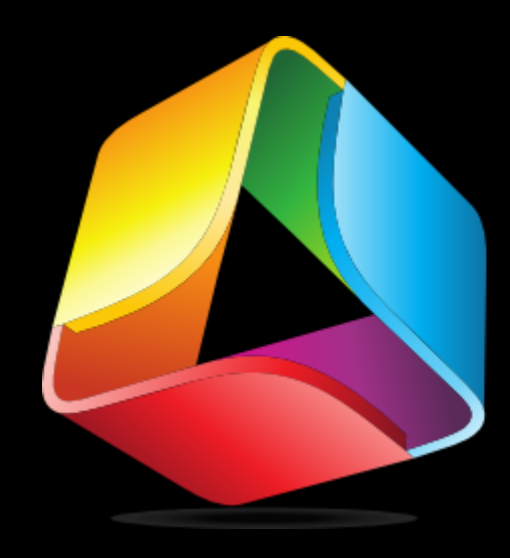

# Aman

Wertul, SIN<br>'me Server Powerful, Simple, Home Server

> Chris Taylor Alan Jachimiak MHVLUG - February 1, 2012

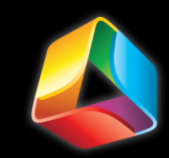

## Hello

• Chris Taylor

- Al Jachimiak

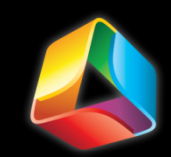

## Overview

- **. What is Amahi?**
- ! Hardware
- **Example 1** Installation walkthrough
- UPN and dashboard demo
- ! DLNA
- **. Web-hosting and music streaming demo**
- ! Look at available apps
- ! Online control panel demo
- **. What's next for Amahi?**
- **.** Questions

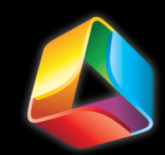

# What is Amahi?

- **. Open Source**
- **Easy to Use**
- Editing<br>ing **E. Media Streaming**
- **Disk Pooling**
- **One-Click Apps**
- ! VPN
- **Easy Backups**
- **Eile Sharing**
- **Dynamic DNS**
- and more…

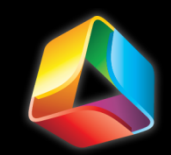

#### Hardware

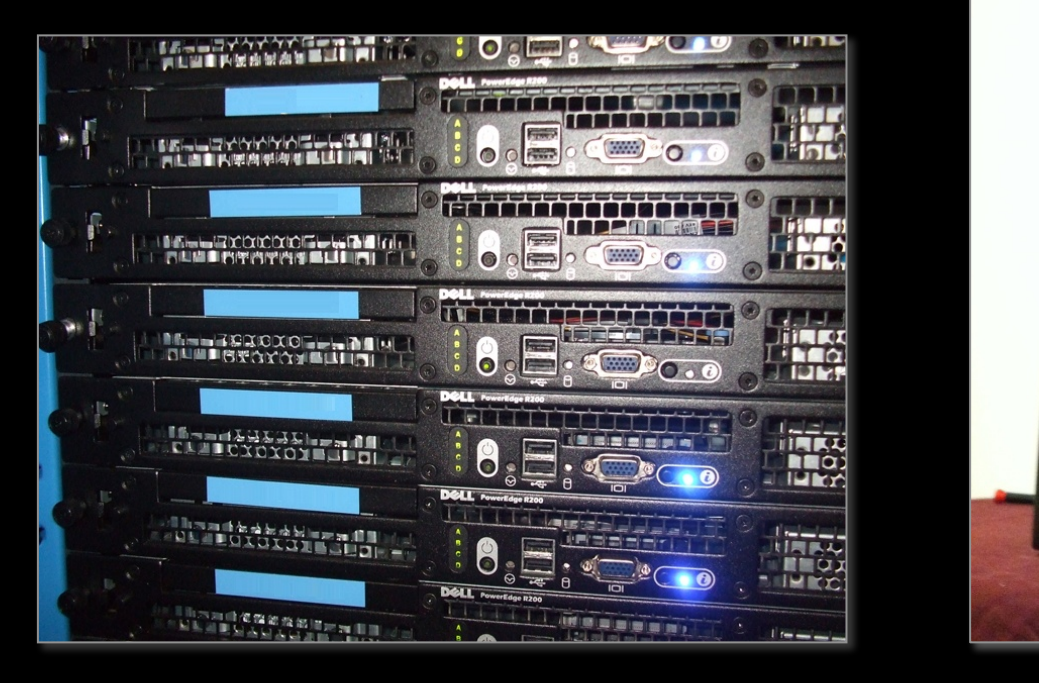

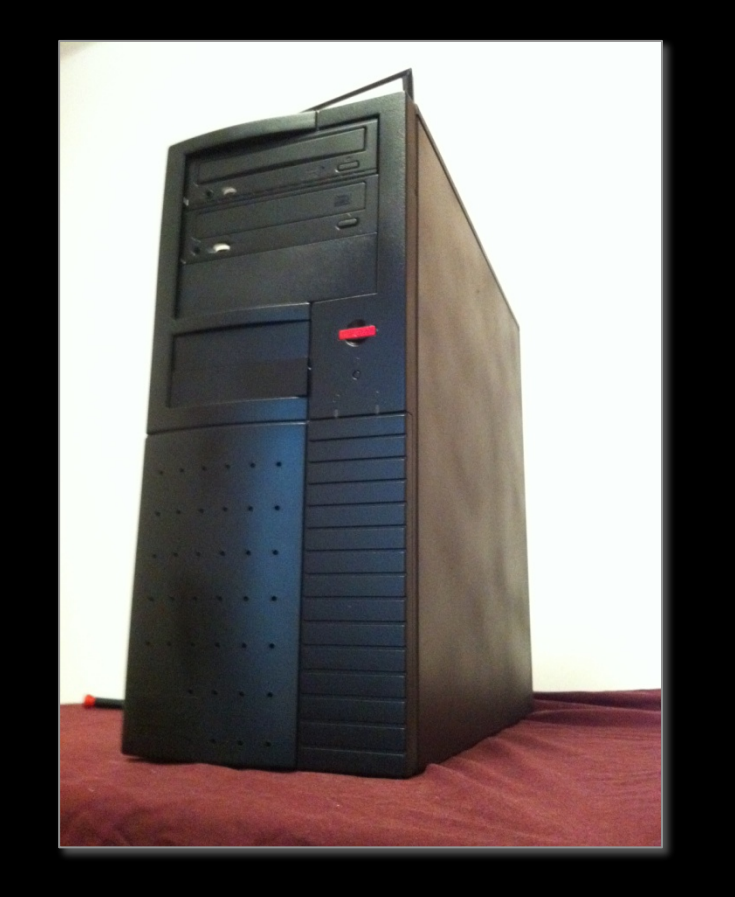

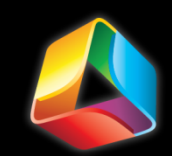

## Installation

- ! Bootable Fedora 14 install DVD and Amahi Repo
- **. Turn off DHCP in Router**
- Static ip address at 192.168.1.10
- Installation is a controlled to the Check Gateway address
	- ! 192.168.**0**.1 vs 192.168.**1**.1

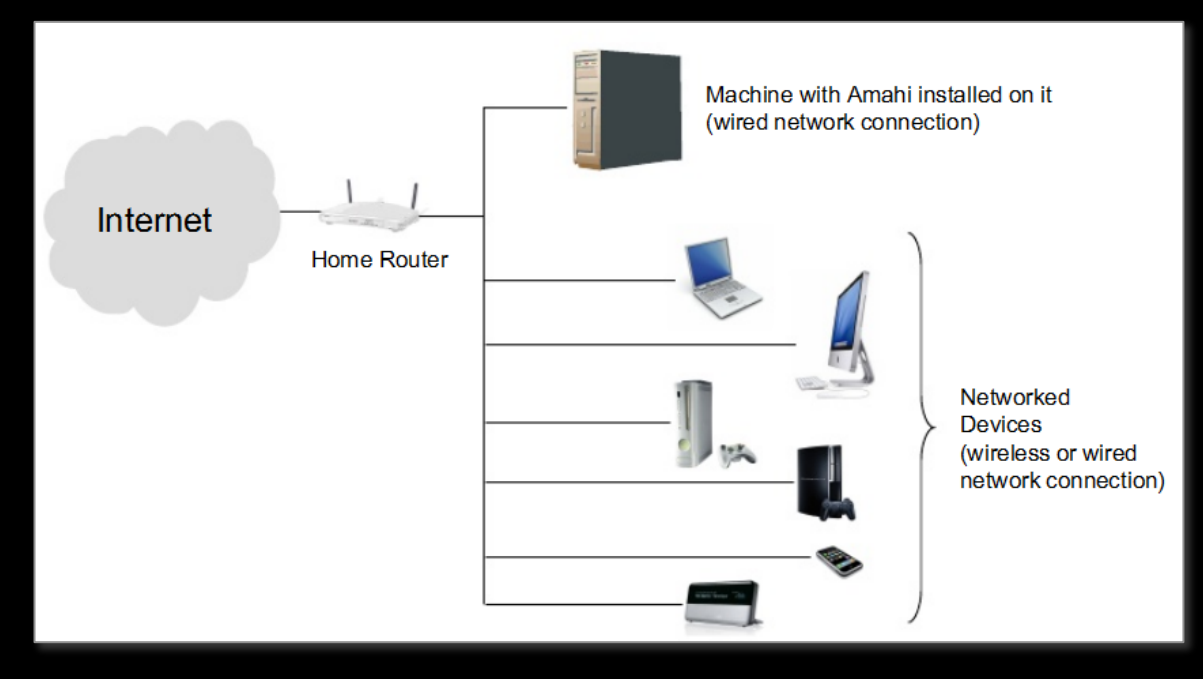

#### Demo – VPN, Amahi Dashboard, and PuTTY access

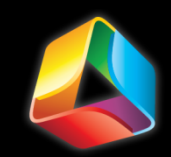

# The Possibilities…

- ! DLNA
- ! VPN
- DLNA'talk' **Web Streaming**
- **Web Hosting**

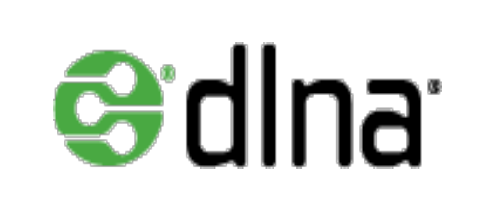

#### Demo – Web Hosting and Streaming

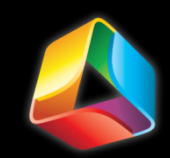

## ... Are Endless

- GreyHole
- **WordPress**
- **Drupal**
- **MythTV**
- $-$  FTP
- **Torrents**
- **Email**
- **Backups**
- · Sandbox?

#### Demo – Amahi.org control Panel and AppSpace

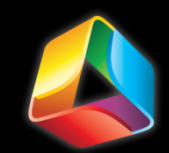

## Where to?

- Whene's a creep and consequence of the model of **E.Amahi's Past, Present, and Future**
- **Questions?**

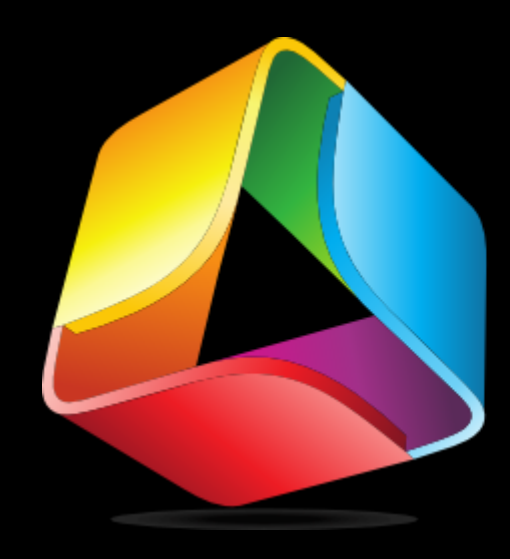

# Aman

Wertul, SIN<br>'me Server Powerful, Simple, Home Server

> Chris Taylor Alan Jachimiak MHVLUG - February 1, 2012